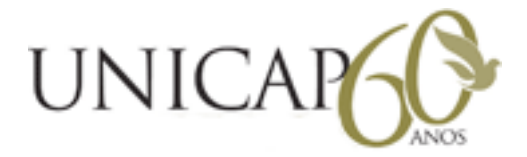

## Projeto de OpenGL 3D

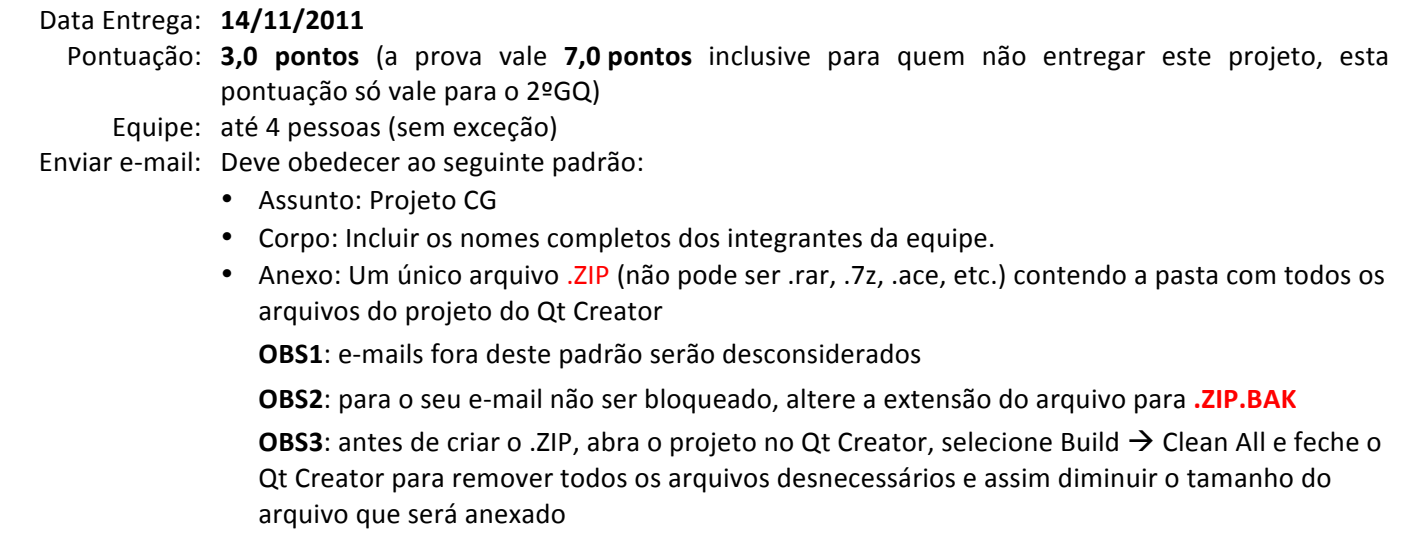

## **Jogo 3D:**

- 1. O jogo deverá ser desenvolvido utilizando OpenGL e Qt. A interface gráfica possuirá uma única janela contendo tanto o painel contendo a renderização do OpenGL quanto os componentes de interação com o usuário.
- 2. Você pode implementar qualquer tipo de jogo que desejar desde que atenda a todos os requisitos indicados nos próximos itens. Para deixar claro, um jogo 3D é uma aplicação gráfica 3D interativa que tem um desafio, é divertido de jogar, e incorpora conceitos como pontuação ou vitória e perda. Não é necessário ser uma ideia original, porém se for será recompensada.
- 3. Possuir visualização 3D: o usuário terá uma visão 3D do jogo, ao invés de uma visão 2D, e através de controle do usuário (ou situação do jogo) haver uma mudança de visualização de forma suave de um ponto de vista para outro.
- 4. O usuário precisa interagir com o jogo via mouse e/ou teclado. Alternativamente, você pode utilizar joysticks ou qualquer outro tipo de controle mais avançado (desde que você traga o seu computador e equipamentos necessários para a apresentação).
- 5. O sistema deverá ter alguns objetos que sejam possuam normal, materiais, etc, para que sejam iluminados corretamente pelo OpenGL.
- 6. Pelo menos um objeto do seu jogo deve possuir textura.
- 7. Links que podem lhe ajudar de alguma forma:
	- http://www.opengl.org/
		- o http://www.opengl.org/resources/code/samples/sig99/advanced99/notes/notes.html
		- http://www.xmission.com/~nate/tutors.html
	- http://www.gamasutra.com/
	- http://www.3dlinks.com/
		- o http://www.3dlinks.com/Free\_3D\_Software.cfm
		- o http://www.3dlinks.com/Free\_Textures.cfm
		- o http://www.3dlinks.com/Free\_3D\_Objects.cfm